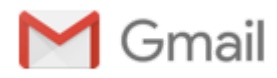

## Regarding uploading the details of employees of the industry.

Nilesh Nishikanant Gurav <dic-dnh@nic.in> Wed, May 20, 2020 at 5:44 PM To: silvassa.sia@gmail.com, simasilvassa@gmail.com, dnhmfrs.2009@gmail.com, federation.silvassa@gmail.com, apcpioffice@gmail.com

Sir

 In continuation to earlier direction on uploading the details of employees of the industry, Administration hereby directed to invariably comply the same immediately on following link.

## <https://industries.dddcovid19.in/>

Login: Mobile Number of the Nodal Person of Industry PIN: already provided to industry Nodal Person Login and PIN are already provided to the Industries.

After login, user has to select 'Update Employee Data' from the Menu. Here, the details of the workers to be entered.

Regards Nilesh Gurav, General Manager , District Industries Centre, UT of Dadra & Nagar Haveli

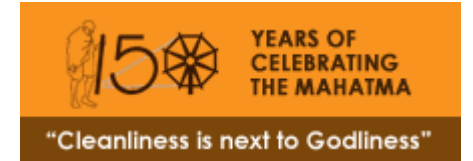